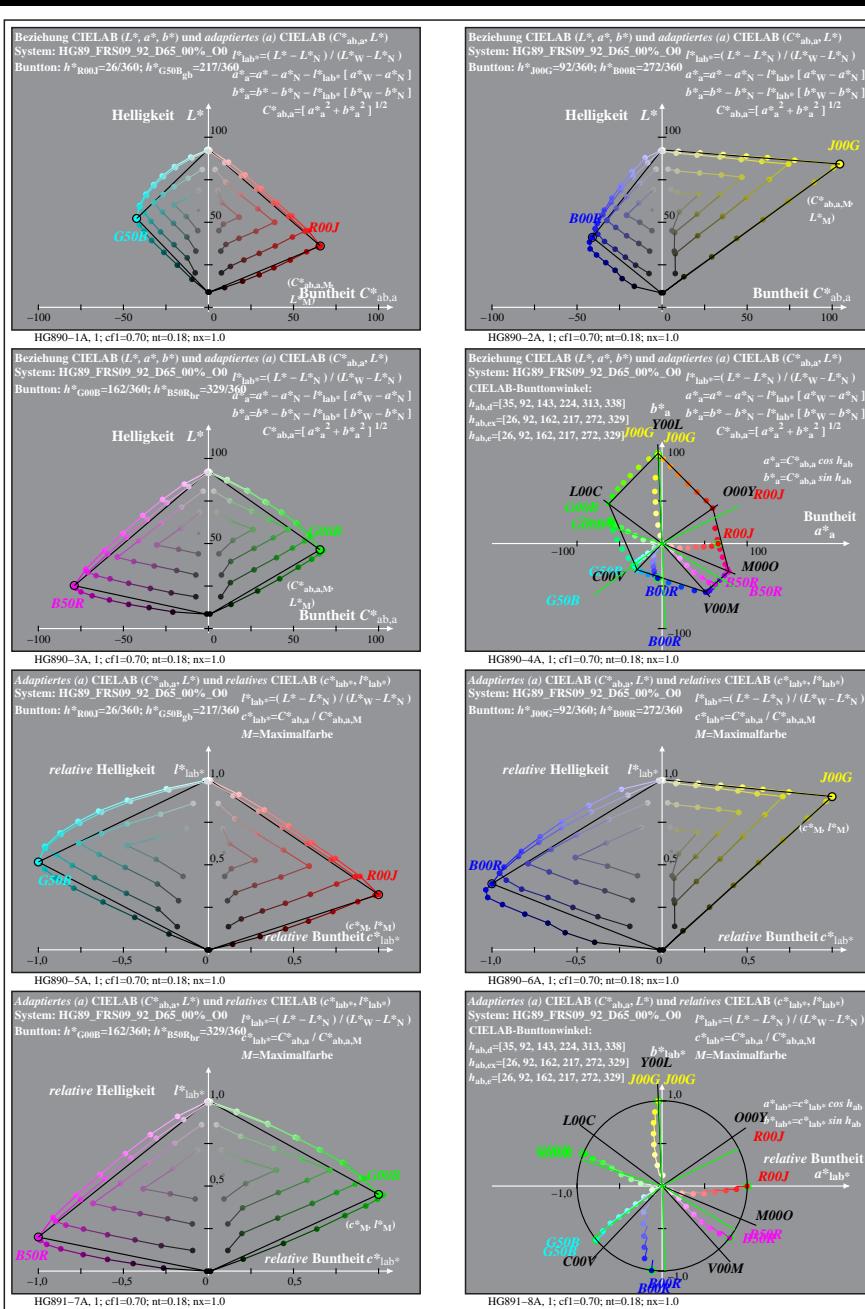

**Buntheit**  $C^*$ <sub>a</sub>

**(***C\****ab,a,M***,*

**Buntheit** 

**(***c\****M***, l\****M)**

 $\boldsymbol{R00J}$   $a^*$ <sub>lab</sub>\*

HG891−7A, 1; cf1=0.70; nt=0.18; nx=1.0

*M00O*

*B50R*

*R00J*

*B50R*

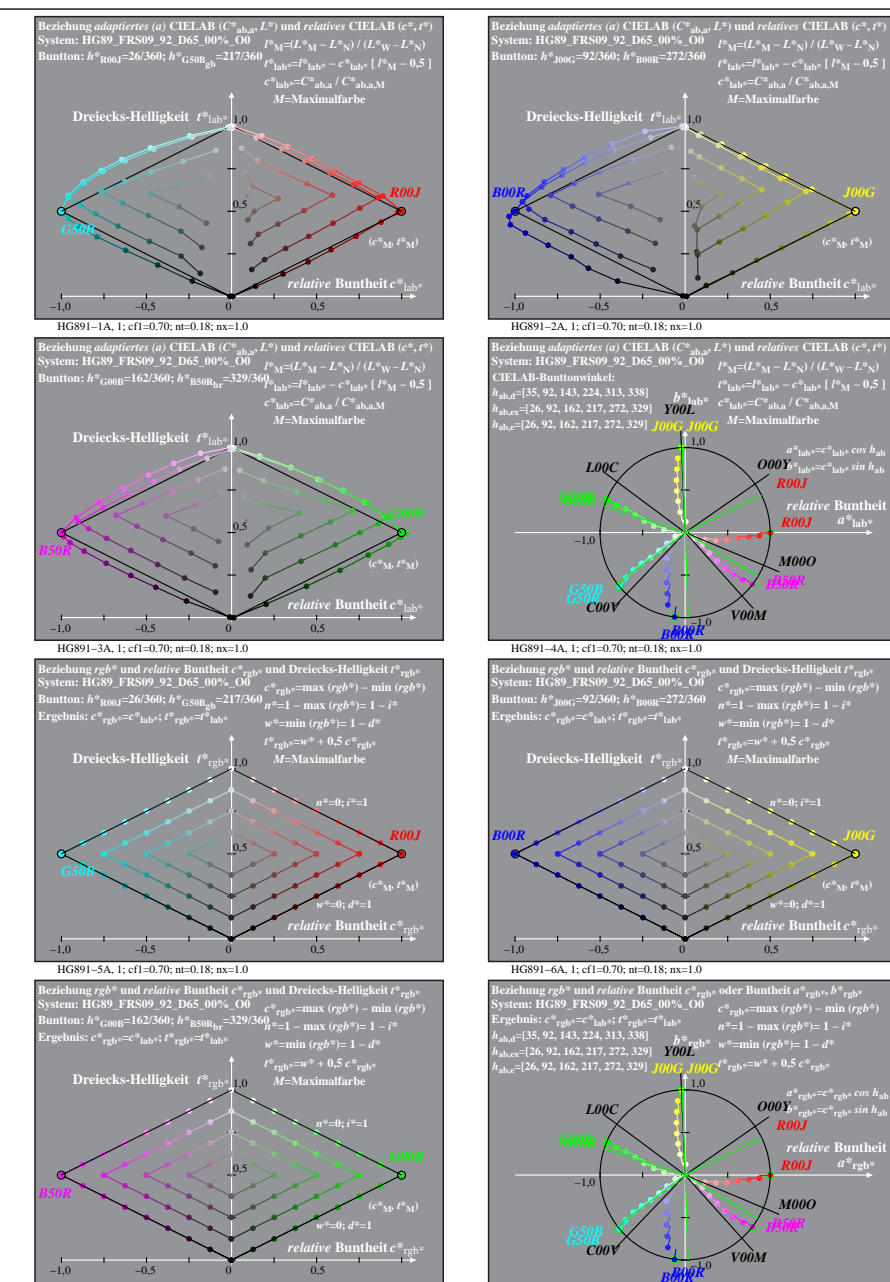

HG890−7A: Messung: HG89\_FRS09\_92\_D65\_00%\_O0\_LU.DAT, 243 Farben, 090115, Separation olv\*, adaptiert

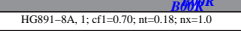